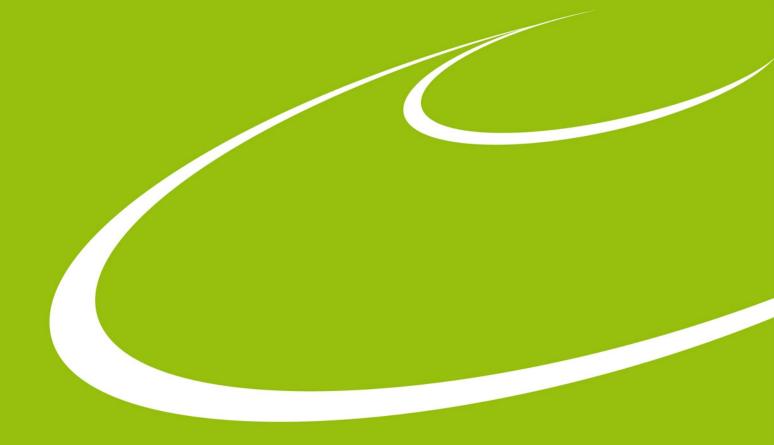

# **User Autonomy**

Internal software collaboration at MAX IV

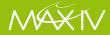

### **User Autonomy - overview**

- Motivation and vision
- How we do it, philosophy and tools
- Some examples
- Future plans

Mirjam Lindberg and Andreas Persson
On behalf of MAX IV KITS group

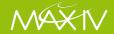

## Achieving an open control system

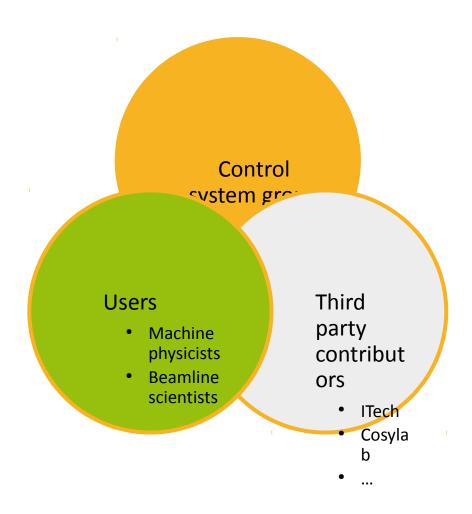

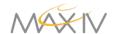

## User Autonomy – why we want it

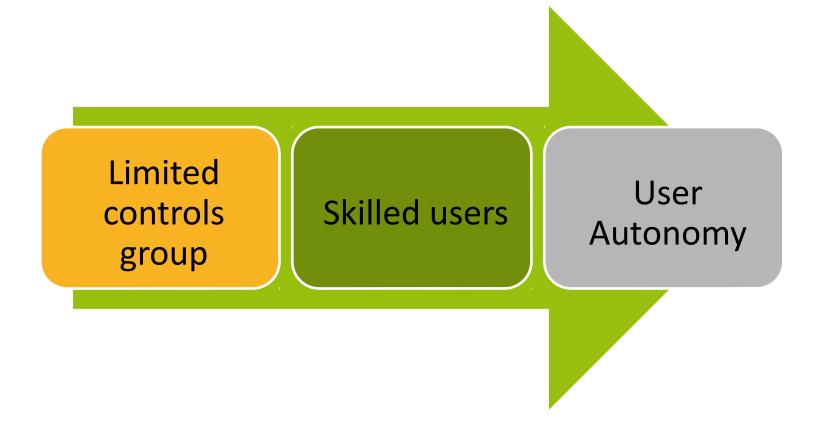

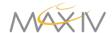

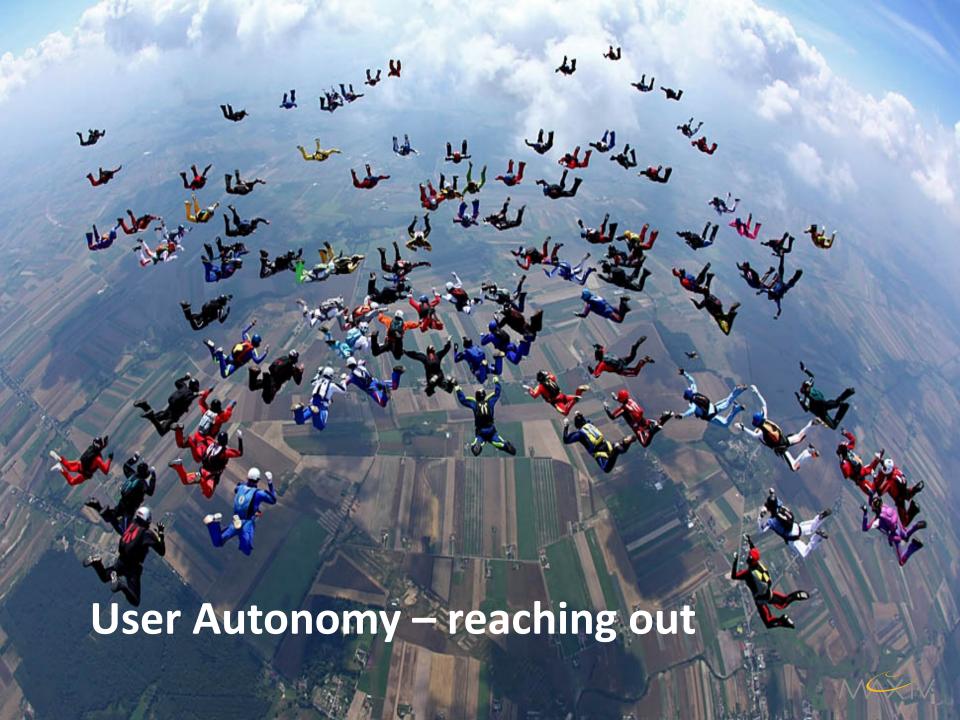

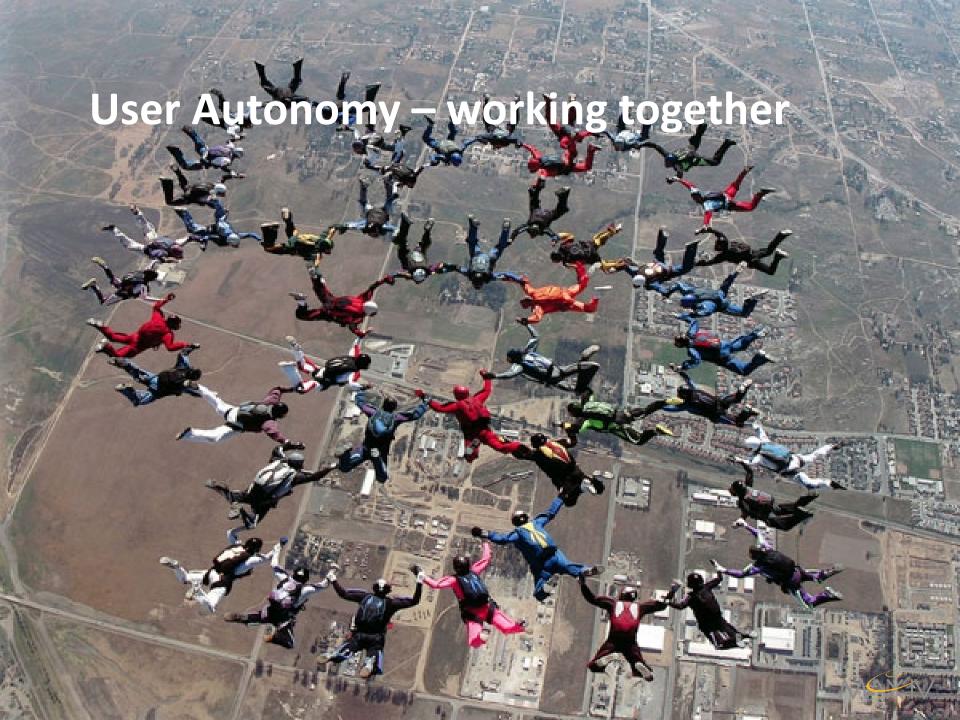

### User Autonomy – our vision

What do we hope to gain from working together?

- Utilize the Maxlab spirit
- Freedom but not anarchy
- Contribution of knowledge and skills

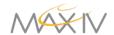

### **User Autonomy - pitfalls**

#### Risks

- Less control in the control system
- Rogue developers
- Non-standard solutions

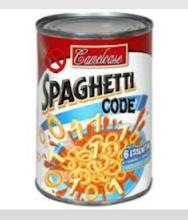

Mitigate by planning ahead and having a clear process

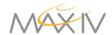

Come to the dark side, we have cookies!

(and coffee)

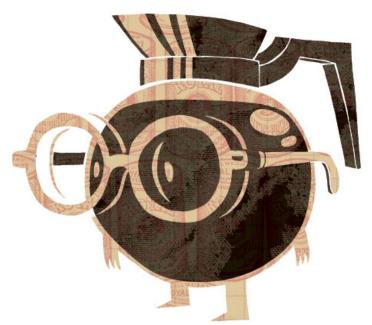

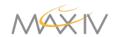

KITS Café **Bnibnid ogneT-delteM** •

• Taurus

• PyTango

olod gnibo> •

• Tango

• Install party

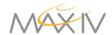

#### Support from the KITS group

- Explaining concepts
  - Tango
    - PyTango
    - Matlab-binding
  - Sardana
  - Taurus
- Code review
  - Ideally before deployment
- Integration and packaging

```
#!/usr/bin/python
from PyTango import *
import time
samplex = DeviceProxy('sys/test/samplex')
detx = DeviceProxv('sys/test/detx')
sampley = DeviceProxy('sys/test/sampley')
dety = DeviceProxy('sys/test/dety')
sampleposition = 0
maxvalue = [0,0]
maxpos = [0,0]
number = [0,0]
detx.Stop()
detv.Stop()
samplex. Velocity=100
samplex.Acceleration=1000
sampley. Velocity=100
samplev.Acceleration=1000
def move (actuator, position):
        actuator. Position = position
        while (actuator.State() != DevState.ON ) :
                time.sleep
def read (detector):
        detector.Start()
        time.sleep(1)
        detector.Stop()
        return detector.value
```

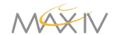

#### **Easily accessible environment**

- NX Server with standardized MAX IV environment
- Personal accounts for all employees
- RPM packages for in-house and third party software
- Tango Host for experimentation
- Simulated devices
  - SimuCounter, SimuMotor, etc.
- Source code repositories for employees

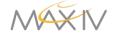

#### Groupware

- Wikis
  - HOWTOs
  - Project specifics
- Gitorious
  - Git repositories
  - Groups and projects
  - Code review
  - Pull requests

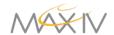

### **RPM packaging - details**

#### Overhaul of package building process

- Build automation with Jenkins
- spec file (or setup.py) in source code repository
- Fedora build tools (pyrpkg, mock, ...)
- EL5 (selected packages), EL6, Fedora 18

#### Next

- Release strategy
- Update public yum repositories

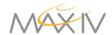

#### **User Autonomy - examples**

- User projects
  - Gun test slit control
    - Trinamic Tango DS (python)
  - MAX IV machine physicists
    - Matlab/Tango scripts with the virtual accelerator
  - Maxlab beamlines
    - Machine status for mobile devices (not \_yet\_ with Tango)
    - Version control
- GUI Prototyping
  - user presents requirements through a Taurus prototype

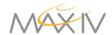

### **User Autonomy – future plans**

- A defined process for integrating user contributions
  - Code review
  - Version control
  - Testing
  - Build automation
  - Packaging
- Enable users to build custom GUIs with our widgets
  - Following the example of ALBA
- KITS Café Hackathons

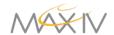

#### **User Automation - conclusion**

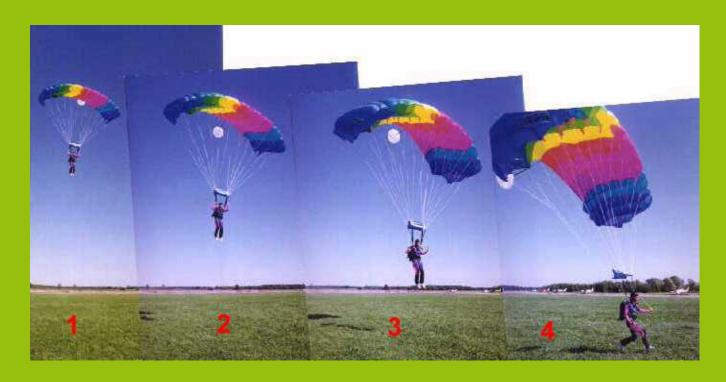

Open control system with a safe landing

Thanks for listening!

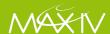